# Hardware Accelerated Graphics

## Group #6

Stephen Just – Stefan Martynkiw – Mason Strong

#### Purpose

Build a platform capable of providing high-speed graphics support to a variety of applications
Make use of FPGA (hardware) to speed up drawing operations

about a

 Provide simple interface for programmers to use the platform's features

#### Features

- 640x480 resolution, 60 fps
- Hardware-drawn shapes
  - Lines
  - $\circ$  Circles
  - Rectangles
- Colour palette support (256 colour palette → 16-bit RGB)
- Bitmap (image) drawing
- Multiple layer compositing
- Input from game controllers
- Reading from SD Card or Flash storage

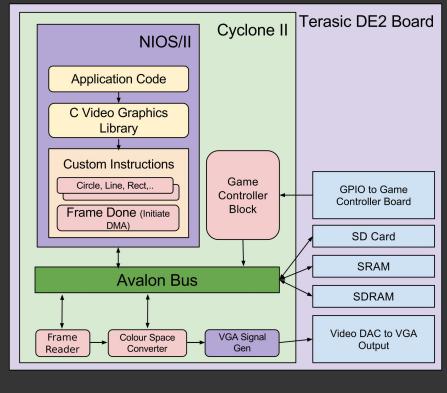

| Legend          |                           |
|-----------------|---------------------------|
| Software        | Altera Hardware Component |
| Hardware (VHDL) | Terasic Board Hardware    |

## Design

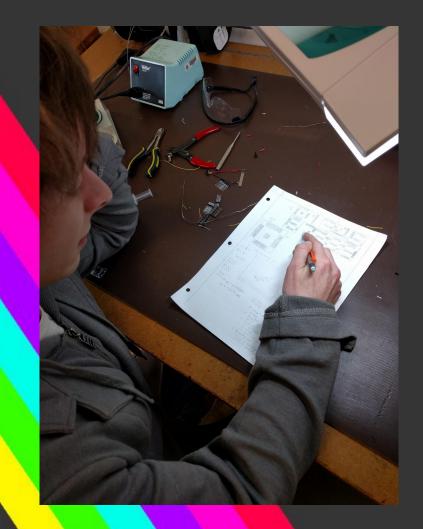

- Provide collection of graphics operations as custom CPU instructions
- Separate working memory from frame being currently displayed
- Make use of colour palettes to improve visual quality

## Hardware Graphical Primitives

- Rectangles
- Lines, Circles
  - Bresenham's Algorithms, no floating point
- All implemented as NIOS/II
   Custom Instructions
  - Blocks CPU, Variable
     Cycles
- Way faster than software memory writes
  - 640x480 Rectangle
    - Software: 130.69 ms
    - Hardware: 2.124 ms

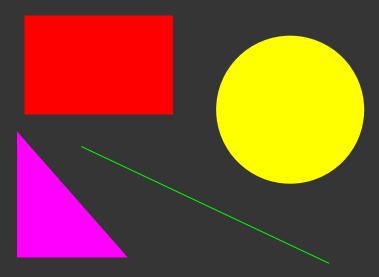

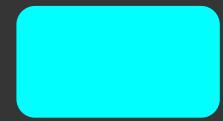

## Bitmaps

- Arbitrary images can be loaded via SD Cards or Flash memory
- Simple Python utility can convert photographs into the format used by our system
- Once a bitmap is in memory, using the image is very fast
- 1-bit transparency is supported

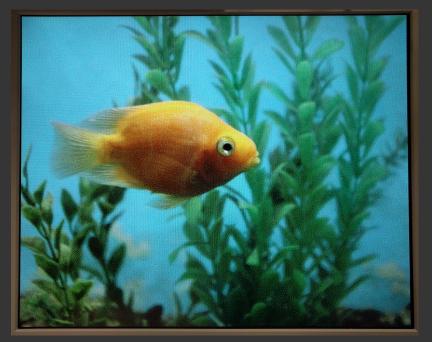

## Layering

- Up to three layers supported
- Both primitives and bitmaps can be written to any given layer
  - Transparency supported by omitting a given colour for a layer during compositing

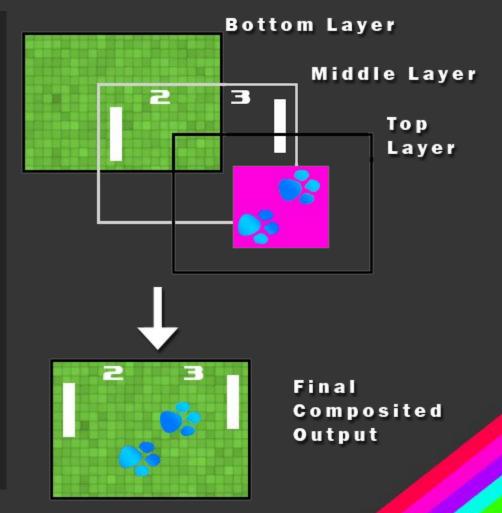

## Video Pipeline

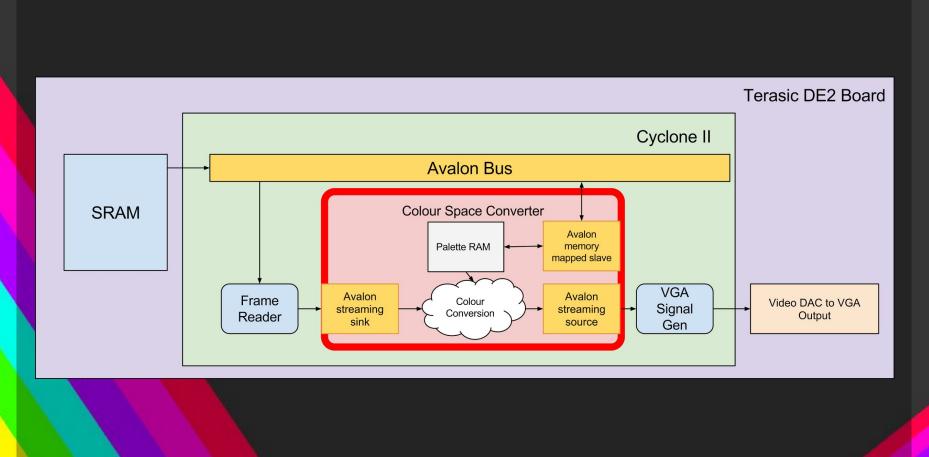

## Input Devices

- Two SEGA Genesis controllers via GPIO
- Used to interact with platform
- Interfaced via 7 IO lines, GND and VCC
- Easily read controller values with our API
- Custom adapter board for easy connectivity

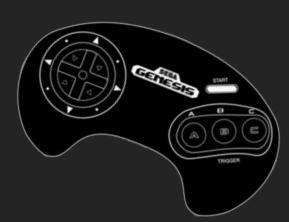

## C – API Example

#include <io.h>
#include <system.h>
#include <sys/alt\_stdio.h>
#include "sys/alt\_timestamp.h"
#include <string.h>

#include "graphics\_commands.h"
#include "palettes.h"

```
int main(){
```

```
graphics_init();
graphics_clear_screen();
switch_palette(&palette_ega);
```

```
graphics_draw_rectangle(graphics_get_final_buffer(), 0, 0, 640, 480, 15);
ALT_CI_CI_FRAME_DONE_0; //Draw the Frame
```

```
graphics_draw_circle(graphics_get_final_buffer(), 640/2, 480/2, 239, 3, 0);
graphics_draw_circle(graphics_get_final_buffer(), 640/2, 480/2, 239, 4, 1);
```

```
graphics_draw_line(graphics_get_final_buffer(), 0, 0, 640, 480, 5);
ALT_CI_CI_FRAME_DONE_0;
```

```
print2screen(graphics_get_final_buffer(), 20, 20, 6, 2, "Hello, World!");
graphics_draw_triangle(graphics_get_final_buffer(), 15, 112, 300, 112, 170, 240, 1, 9);
ALT_CI_CI_FRAME_DONE_0;
return 0;
```

## Performance

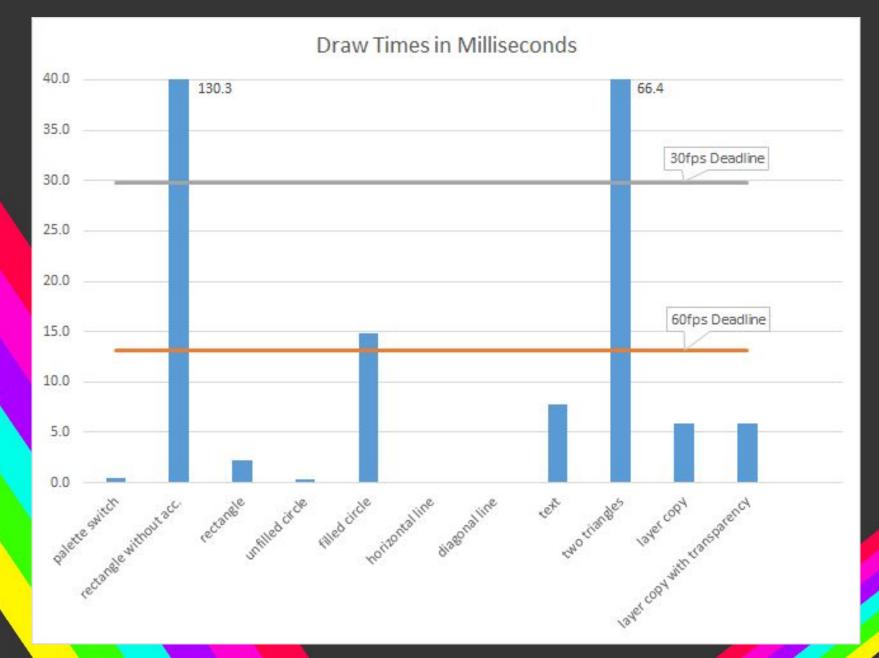

## Demonstration

#### Future Work

- Creating more applications for the platform
- Audio support
- Higher Resolutions
- More advanced graphics primitives
- Overlaying graphics over a live video feed

Thank you!